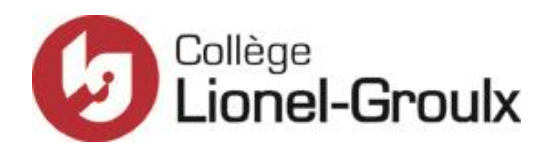

# **PLAN DE COURS**

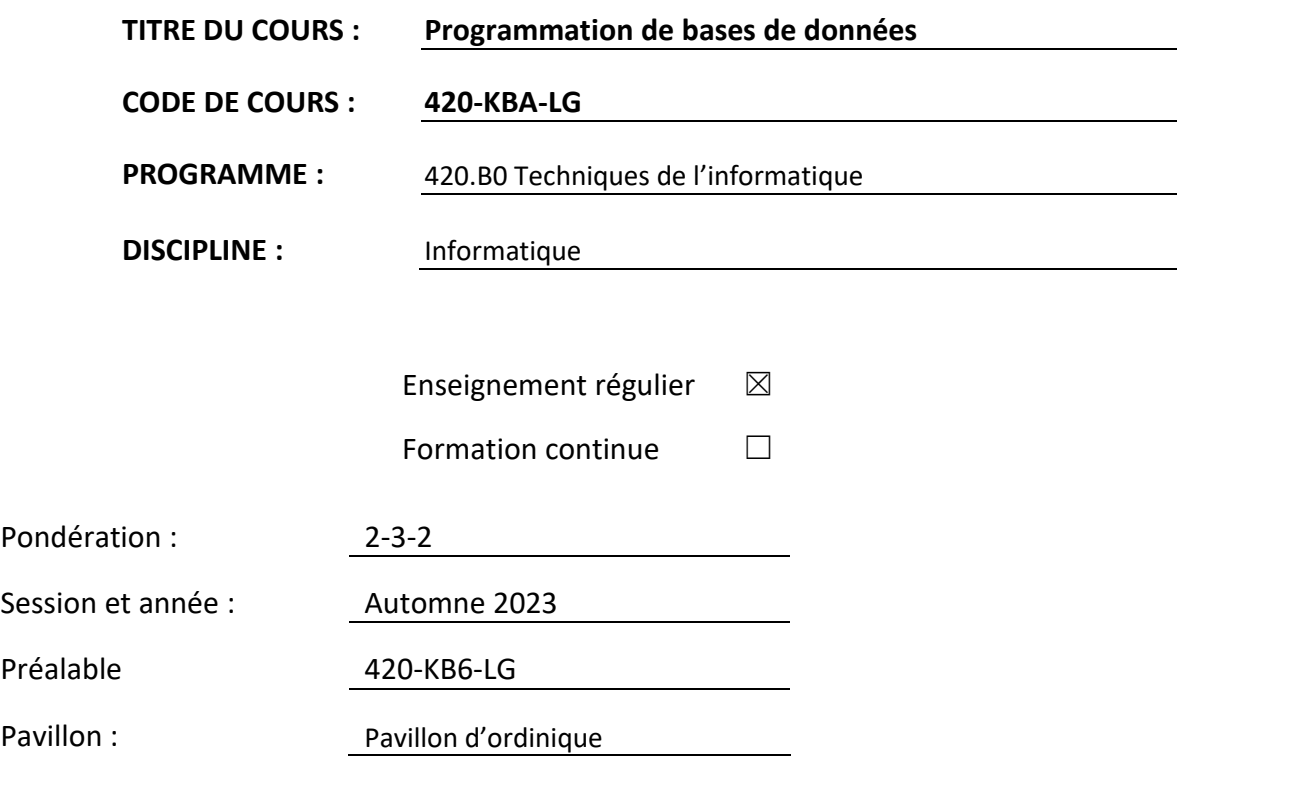

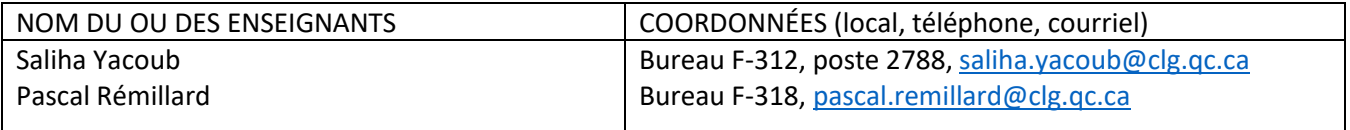

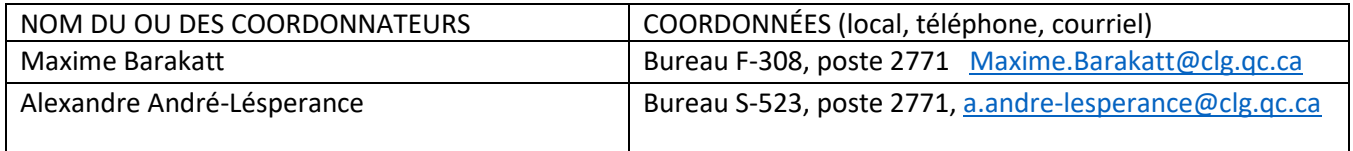

## **Présentation du cours**

Ce cours vise une exploitation avancée des bases de données, tant du point vu de la programmation que de la maintenance et de la sécurité des données. La plus grande partie du cours est consacrée à un Système de Gestion de Bases de Données (SGBD) relationnelles (MS SQL Server) et une petite portion du cours est consacrée à un SGBD NoSQL (MongoDB).

## **Contribution du cours au programme**

Ce cours permet le développement terminal de la compétence 00Q7.

- 00Q7 Exploiter un système de gestion de base de données
	- o Pour un système de gestion de base de données relationnelle ou autre.
	- $\circ$  À partir d'un modèle de données et des spécifications du système de gestion de base de données.

Ce cours permet aussi le développement partiel terminal de la compétence 00Q8 :

• Effectuer des opérations de prévention en matière de sécurité de l'information. L'élément 3 y sera développé

Ce cours est le deuxième et dernier cours de la branche Bases de données. Les bases de données seront utilisées dans les cours de développement d'applications Web 1 et 2, ainsi que dans le deuxième cours de développement d'applications mobiles. Les cours portants sur la gestion de projets intégreront aussi des concepts et des techniques propres à la gestion et l'exploitation des bases de données.

Il faut se référer au logigramme des préalables pour connaître les cours dont celui-ci est préalable.

# **Présentation de la ou des compétences du devis ministériel développées dans ce cours**

- Assurer la confidentialité et la cohérence des données :
	- o Détermination judicieuse des techniques à utiliser.
	- o Gestion correcte des autorisations.
	- o Cryptage approprié des données.
	- o Utilisation appropriée des contraintes d'intégrité référentielle, des déclencheurs ou des transactions.
- Programmer des traitements de données automatisés :
	- o Détermination judicieuse des traitements de données à automatiser.
	- o Création appropriée de procédures stockées ou de scripts.
	- o Notation claire de la documentation d'aide à la programmation.
- Sauvegarder et restaurer la base de données.
	- o Choix judicieux des techniques de sauvegarde et de restauration à utiliser.
	- o Utilisation appropriée de techniques de sauvegarde et de restauration de la base de de données
- o Respect de la procédure et de la fréquence de sauvegarde**.**
- Appliquer des mesures de sécurité reconnues pour protéger une application.
	- $\circ$  Utilisation appropriée des stratégies de sécurisation des données entrées par l'utilisatrice et l'utilisateur.
	- o Utilisation appropriée des techniques de contrôle des erreurs et des exceptions.
	- o Utilisation appropriée de mécanismes d'authentification et d'autorisation sécuritaires.
	- o Utilisation appropriée des bibliothèques de cryptographie.

## **Présentation de l'objectif d'intégration**

À la fin de ce cours, et selon le SGBD choisi, l'étudiant sera en mesure de programmer les procédures et les fonctions stockées, de programmer les déclencheurs et d'assurer la sécurité des données par des mécanismes d'authentification à la base de données, de sauvegarde et de restauration de la base de données.

## **Objectifs d'apprentissage et contenu du cours**

Les objectifs suivants doivent être abordés dans l'ordre.

- 1. Concevoir une base de données
	- a. Concevoir le modèle entités/associations et /ou le modèle relationnel
	- b. La normalisation d'une base de données.
	- c. La validation par des requêtes.
- 2. Utiliser le SGBD relationnelles MS SQL Server.
	- a. Les types de données MS SQL Server.
	- b. Présentation de SQL Server Management Studio.
	- c. Création et exploitation d'une base de données avec MS SQL server.
	- d. Programmer des traitements de données automatisés:
		- i. Les procédures stockées.
		- ii. Les fonctions stockées.
		- iii. Les déclencheurs.
	- e. Notion de transactions.
	- f. Optimisation de requêtes (les index, réécriture de requêtes).
	- g. Appels de procédures stockées par un langage de programmation de haut niveau (ADO.NET)
- 3. Assurer la sécurité des données.
	- a. Prévention des injections SQL.
	- b. Les vues pour la sécurité des données.
	- c. Les droits et autorisations sur les objets de la base de données.
	- d. Cryptage des données de la base de données.
	- e. Sauvegarde et restauration d'une base de données.
- 4. Utiliser un SGBD non relationnel (introduction)
	- a. Bases de données NoSQL, principes et définitions
	- b. Domaines d'application.
	- c. Bases de données orientées documents: MongoDB
		- i. Fonctionnement de la base de données.
		- ii. Interrogation de la base de données.
		- iii. Application.
- 5. Développer l'esprit d'analyse et l'esprit d'équipe
- a. Esprit d'analyse: écrit correctement des procédures et des fonctions stockées et des déclencheurs, conçoit une base de données normalisée et validée.
- b. Esprit d'équipe: accepte les décisions prises en équipe, donne des remarques constructives, apporte des idées et est actif durant les réunions, propose de l'aide à ses coéquipiers.

# **Présentation des évaluations, de la production finale d'intégration (PFI) et des conditions particulières de réussite du cours**

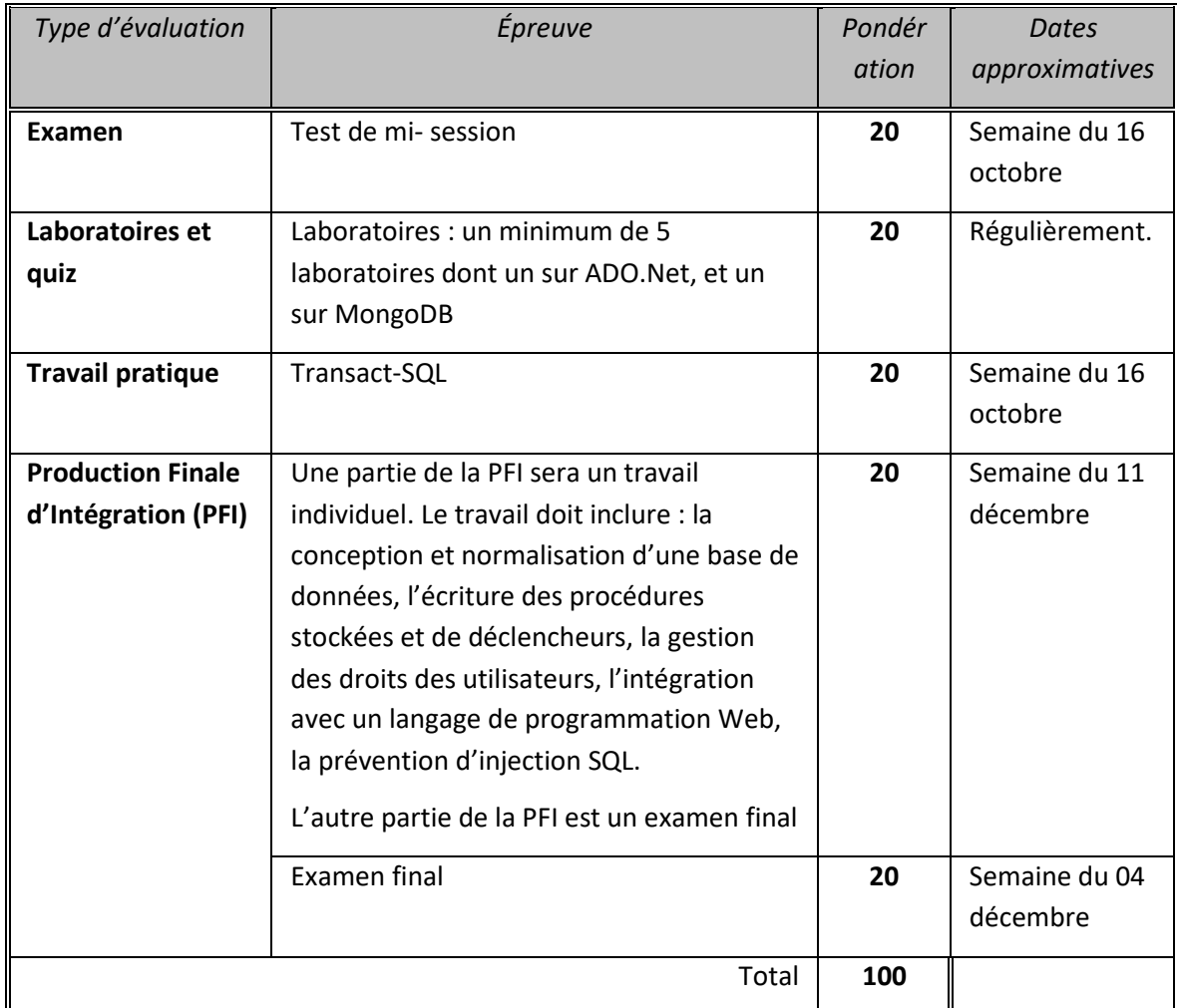

Présentation des évaluations

**Les dates peuvent changer en fonction de l'avancement du cours.**

#### Présentation de la production finale d'intégration (PFI)

La PFI doit permettre d'évaluer l'atteinte individuelle de l'objectif d'intégration. L'étudiant ou l'étudiante doit avoir été préalablement confronté à des évaluations semblables mais de moindre envergure au cours de la session.

La production finale se divise en deux parties :

- 1. Un travail synthèse en équipe portant sur l'intégration de toutes les notions vues durant la session. Ce travail doit être suffisamment complet de façon à permettre :
	- a. La conception et normalisation d'une base de données.
	- b. L'écriture des procédures stockées et de fonctions stockées.
	- c. L'écriture des déclencheurs pour automatiser les tâches.
	- d. La création de vues pour la sécurité des données.
	- e. La gestion des droits des utilisateurs.
	- f. La prévention des injections SQL.

Cette partie de la PFI peut être effectuée en collaboration avec le cours de *Développement d'applications Web 1 (420-KB9-LG)* sauf pour les étudiants et étudiantes qui ne sont pas inscrits à ce cours à la même session.

#### 2. Une évaluation individuelle supervisée en classe. L'évaluation est sous forme d'un examen théorique. Le but visé par cette partie d'évaluation est de valider la compréhension par l'étudiant, de l'ensemble des concepts vu en classe. Cette évaluation doit minimalement inclure :

- a. L'écriture des procédures stockées et des fonctions stockées.
- b. L'écriture de déclencheurs.
- c. La compréhension des mécanismes de sécurité des données.

#### **Critères d'évaluation de la production finale d'intégration**

- La base de données est normalisée et validée.
- Respect des normes programmation pour les procédures et les fonctions stockées et les déclencheurs.
- Les requêtes sont optimisées.
- Les données sont sécurisées et intègres.
- Clarté du code et respect des normes de programmation pour le volet "Intégration avec un langage de programmation".
- Efficacité du travail d'équipe.

#### **Pourcentage de la production finale d'intégration à l'intérieur de l'évaluation sommative du cours**

Le pourcentage de la production finale d'intégration à l'intérieur de l'évaluation sommative du cours est de 40%.

Les modalités d'évaluation de la PFI et le plan d'évaluation dans son ensemble doivent respecter la règle départementale sur l'équivalence des évaluations et la politique institutionnelle d'évaluation des apprentissages (PIEA) en vigueur

**En plus d'avoir cumulé 60 % et plus du total de toutes les évaluations (incluant la production finale d'intégration), la réussite de ce cours est sujette à une condition particulière : réussir la PFI avec un minimum** 

**de 60 %. Ainsi, l'échec à la production finale d'intégration équivaudra à une note maximale de 59 % pour ce cours.**

## **Échéancier ou découpage du cours en séquence**

1. Prise en mains de MS SQL server Management Studio

Cette séquence sera consacrée aux rappels des concepts fondamentaux des SGBD relationnels et à la présentation de MS SQL Server Management Studio

- Rappels des concepts fondamentaux des SGBD relationnels.
- Introduction à MS SQL Server
	- La couche base de données
	- La propriété IDENTITY
- Présentation de MS SQL Server Management Studio.
- Utilisation de MS SQL Server Management Studio pour représenter le modèle de données.
- 2. Concepts de base d'implantation

Durant cette séquence, l'étudiant sera amené à programmer des procédures stockées et de. Déclencheurs

- Introduction au langage Transact-SQL
- Déclarations de variables
- Les structures de contrôles
- Les transactions
- Les procédures et les fonctions stockées
- Les déclencheurs (pour l'intégrité et la sécurité des données)
- Les curseurs
- Optimisation de requêtes : Notion d'index
- 3. Application :

Cette séquence va permettre aux étudiants d'appeler des procédures stockées via un langage de programmation WEB.

- ADO.NET , introduction et fonctionnement
- Les objets : SqlConnection, SqlCommand, SqlDataReader et SqlParameter
- Appels des procédures stockées et des fonctions stockées via C# et ADO.Net
- 4. Application des mesures de sécurité à une base de données MS SQL Server

Cette séquence va permettre aux étudiants de mettre en œuvre les mesures de sécurité pour une base de données.

- Prévention des injections SQL.
- Les rôles Serveur et le rôles base de données
- Les droits et autorisations sur les objets de la base de données.
- Les vues pour la sécurité des données.
- Cryptage des données de la base de données.
- Sauvegarde et restauration d'une base de données.

#### 5. Éléments de conception

Cette séquence permet de dégager une structure de données à implanter au niveau d'une base de données. On y revient sur le modèle relationnel. La nouveauté sera de comprendre comment implémenter le concept de généralisation/spécialisation d'entité. Cette séquence sera abordée en même temps que la séquence 2.

- Le modèle entité-relation. (Représenter le concept d'héritage et de composition)
- Le modèle relationnel.
- Passage du modèle entité-relation au modèle relationnel.
- La normalisation d'une base de données relationnelle (1FN, 2FN, 3FN) ;
- 6. Introduction aux bases de données No SQL

Cette séquence permettra de mettre en relation le SQL avec des applications

- Bases de données NoSQL, principes et définitions
- Domaines d'application.
- Bases de données orientées documents: MongoDB

## **Démarche pédagogique**

Ce cours sera donné en utilisant les moyens pédagogiques suivants :

- Les concepts théoriques seront présentés en classe suivis de démonstrations et d'exemples.
- Lectures de documents mis à la disposition de l'étudiant. Les lectures seront obligatoires.
- En dehors des laboratoires, les enseignants sont disponibles sur RDV à leur bureau respectif pour vous recevoir et répondre aux questions. Les enseignants sont également disponibles sur Colnet durant des heures raisonnables, pour répondre aux questions. Un calendrier des disponibilités sera disponible sur le site du cours.
- Le contenu du cours (Théorie, exercices, laboratoires, travaux ) sera sur le site <http://www.salihayacoub.com/420Kba/420kba.html>
- Les communications officielles avec les étudiants se feront par messagerie Colnet
- Des exercices pratiques sous forme de laboratoires permettant à l'étudiant ou à étudiante d'appliquer les concepts théoriques présentés. Certains laboratoires seront notés. Les laboratoires seront réalisés individuellement. Le but visé par les laboratoires est de s'assurer que l'étudiante ou l'étudiant a bien compris chacun des concepts théoriques présentés.
- Des travaux pratiques plus complexes qui seront à la maison. La durée de ces travaux s'étale de deux à trois semaines certains travaux doivent être réalisés individuellement. Le but de ces travaux est de

s'assurer que l'étudiante ou l'étudiant a acquis un ensemble intégré de connaissances en conception et exploitation d'une base de données.

## **Démarche officielle du Cégep concernant les conflits enseignants / étudiants**

En cas de conflit avec un enseignant, il est important de suivre la démarche suivante :

- 1. Dans un premier temps, il faut en parler directement avec l'enseignant concerné et miser sur le dialogue;
- 2. Dans le cas où le différend ne se règle pas, l'étudiant s'adresse au coordonnateur du département concerné et tente de régler le problème avec son aide;
- 3. Si le problème persiste toujours, l'étudiant peut rencontrer son API au local L-117, qui analysera la situation problématique avec lui et qui pourra lui suggérer de déposer une plainte en remplissant le formulaire à cet effet. La plainte sera acheminée au directeur adjoint de la Direction des études qui verra à trouver une solution.

Source [: http://www.clg.qc.ca/cheminement-registrariat/conflit-entre-un-enseignant-et-un-etudiant/](http://www.clg.qc.ca/cheminement-registrariat/conflit-entre-un-enseignant-et-un-etudiant/)

## **Politique départementale d'évaluation des apprentissages**

Les éléments suivants présentent les règles et procédures relatives à l'évaluation des apprentissages du département de Techniques de l'informatique (420).

#### Présence et la participation aux cours

Conformément à la PIEA, **la présence au cours est obligatoire**. Le fait d'être absent ne peut pas, en lui seul, justifier le fait d'avoir manqué la ou les activités d'apprentissage qui ont eu lieu durant son absence. Il est de la responsabilité de l'étudiante ou de l'étudiant de prendre les mesures nécessaires pour rattraper son retard de façon autonome. L'enseignante ou l'enseignant n'est nullement tenu d'encadrer la reprise des activités manquées par l'étudiant.

#### La participation à des activités d'apprentissage en dehors du cadre de la classe

La participation à des activités d'apprentissage se tenant en dehors du cadre de la classe, mais liées aux objectifs d'un cours est obligatoire. Cela s'applique également au stage de fin d'études.

#### La présence aux évaluations sommatives et les modalités de reprise

La présence à une activité d'évaluation sommative est obligatoire. L'étudiante ou l'étudiant qui s'absente, sans motif exceptionnel et justifié, comme défini dans les règles et procédures élaborées par les assemblées départementales et inscrites au plan de cours, reçoit la note zéro (0).

C'est à l'étudiant qu'il revient de rencontrer son enseignante ou son enseignant pour lui faire part, dès son retour au Collège, des motifs de son absence et lui fournir une pièce justificative. Dans le cas d'un motif exceptionnel et justifié, selon la nature de l'activité d'évaluation sommative, l'enseignant pourrait proposer à l'étudiant une modalité de reprise ou une modification de barème.

Les motifs exceptionnels et justifiés sont les suivants :

- Le décès d'un conjoint ou d'un membre de la famille proche, c'est-à-dire : conjointe ou conjoint, enfant, mère, père, belle-mère, beau-père, sœur, frère, belle-sœur, beau-frère, bru, gendre, grandmère, grand-père ;
- La maladie, l'hospitalisation de l'étudiant ;
- L'assignation en cour de l'étudiant.

Cette liste n'est pas exhaustive et permet aux enseignants d'exercer leur jugement en fonction des situations.

La remise des travaux – Les pénalités pour retards et les modalités de reprise Tout travail doit être remis à l'enseignante ou à l'enseignant à la date et selon les modalités indiquées au plan de cours. L'enseignant peut fixer des pénalités pour des retards. L'acceptation de travaux en retard après la remise des travaux corrigés ne devrait pas être permise, à moins que l'enseignant ne le juge à propos en raison d'un motif exceptionnel. Dans de tels cas, l'étudiante ou l'étudiant doit fournir une pièce justificative.

Lorsque des activités particulières reconnues par le Collège l'exigent (telles que celles du volet Sport-études ou des stages à l'étranger), les délais de remise des travaux pourront être adaptés à la situation.

Notez toutefois que l'enseignant est libre des modalités de pénalité pour un retard lors de la livraison d'un travail, en fonction du cours et du contexte.

#### L'évaluation de la qualité de la langue française

La langue française constitue l'un des principaux instruments du développement et de l'organisation de la pensée. La qualité du français revêt une telle importance que celle-ci constitue l'un des grands objectifs de tout apprentissage. La présente politique définit un cadre favorisant l'amélioration ou la consolidation de la qualité du français par l'étudiante ou par l'étudiant.

Un travail peut voir sa note varier jusqu'à 10 % en plus ou en moins en raison de l'excellence ou la déficience du français lorsqu'applicable.

## **Autres renseignements ou autres exigences particulières au cours**

#### **Aucun retard ne sera toléré pour la remise des travaux. Tout retard implique la note zéro pour le travail en question.**

## **Le plagiat et la tricherie**

## **Extrait de la** *Politique institutionnelle d'évaluation des apprentissages (PIEA)*

#### **6.7 Le plagiat et la tricherie**

Par la présente politique, le Collège déclare que le plagiat et la tricherie, sous toutes leurs formes, sont contraires aux valeurs qui orientent sa mission. Elles constituent des infractions graves qui, lorsque constatées, entraînent des pénalités.

#### **6.7.1 Les définitions**

« [L'] utilisation frauduleuse de l'œuvre d'autrui soit par emprunt, soit par imitation1 » constitue un plagiat. L'étudiante ou l'étudiant qui permet que son travail soit copié en tout ou en partie est réputé aussi coupable que le plagiaire.

Le plagiat comprend :

a) la présentation ou la remise du travail d'une autre personne comme étant le sien ;

b) le copiage en tout ou en partie ou la traduction de l'œuvre d'autrui (publiée ou non publiée) sans en indiquer la source ;

c) la paraphrase de l'œuvre d'autrui (publiée ou non publiée) sans en indiquer la source, à moins que cela ne constitue l'objet d'une activité d'évaluation formative ou sommative.

Toute autre forme de pratique malhonnête ou de dissimulation lors d'une évaluation sommative est considérée comme une tricherie.

La tricherie comprend, notamment :

a) la falsification d'un rapport de laboratoire ;

b) la préparation d'un travail pour quelqu'un d'autre ou la réalisation de son travail par quelqu'un d'autre ;

c) le fait de prétendre avoir remis un travail qui en fait n'a jamais été remis ;

d) la soumission de fausses informations, par exemple un faux certificat médical, afin d'obtenir un délai dans la remise d'un travail, dans le but d'éviter des sanctions ou d'obtenir un privilège ;

e) le fait de demander à quelqu'un d'autre de signifier sa présence en classe alors que l'on est absent ;

f) le fait d'attester la présence en classe d'une autre étudiante ou d'un autre étudiant absent ;

g) l'obtention ou la tentative d'obtention, au cours de la réalisation d'une activité d'évaluation, d'une aide de quelque nature que ce soit sans y être autorisé ;

h) l'aide ou l'assistance à une autre étudiante ou à un autre étudiant, au cours de la réalisation d'une activité d'évaluation, sans y être autorisé ;

i) l'emploi ou la possession de tout matériel, de tout instrument ou de tout moyen pouvant servir au stockage, à la diffusion ou à la recherche d'informations sans y être autorisé ;

j) le fait de réaliser toute forme d'évaluation à la place de quelqu'un d'autre ;

k) le fait de confier la réalisation de ses propres évaluations à quelqu'un d'autre ;

l) la communication, lors d'une activité d'évaluation en classe, avec quelqu'un d'autre, de quelque façon que ce soit, sans y être autorisé.

Le plagiat et la tricherie peuvent être décelés par l'enseignante ou par l'enseignant avant, pendant ou après la tenue de l'évaluation.

#### **Médiagraphie**

**Site Web du cours** : <http://salihayacoub.com/420kba/420kba.html>

Sites officiels aux adresses :

<https://docs.microsoft.com/en-us/sql/t-sql/language-reference?view=sql-server-2017>

<https://docs.microsoft.com/en-us/sql/t-sql/statements/create-trigger-transact-sql?view=sql-server-2017>

<https://docs.microsoft.com/en-us/sql/?view=sql-server-2017>